## Flex Faultcode Channel Security Error >>>CLICK HERE<<<

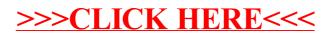